## Photoshop CC 2014 Download free Free Registration Code For Windows 2022

Installing Adobe Photoshop and then cracking it is easy and simple. The first step is to download and install the Adobe Photoshop software on your computer. Then, you need to locate the installation.exe file and run it. Once the installation is complete, you need to locate the patch file and copy it to your computer. The patch file is usually available online, and it is used to unlock the full version of the software. Installing Adobe Photoshop is relatively easy and can be done in a few simple steps. First, go to Adobe's website and select the version of Photoshop that you want to install. Once you have the download, open the file and follow the on-screen instructions. Once the installation is complete, you need to crack Adobe Photoshop. To do this, you need to download a crack for the version of Photoshop that you want to use. Once you have the crack, open the file and follow the on-screen instructions to apply the crack. After the crack is applied, you can start using Adobe Photoshop. Be sure to back up your files since cracking software can be risky. With these simple steps, you can install and crack Adobe Photoshop.

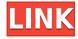

Adobe Lightroom is for people who want to dig deeper than the defaults. It's the program you use when you don't want to be limited by stock defaults (AWB, AWB+, AO) or fail to get perfect color and sharpness every time. Lightroom is a bit more hassle than Photoshop for some, but to get better picture quality than the service-based presets brings you, and you need to know how to do it, and then to know how not to get the dreaded "Adobe Camera Raw filter error" (that error has been around since Lightroom 3), you need to know what you're doing. The reason Lightroom isn't more popular is because of these learning curves. Photoshop is avoided because it seems to take effort to use -- so tough cookies. There are more reasons out there that I'm not into Lightroom , but it's because of these barriers, that I still recommend getting Lightroom and learning to use it. Also, the LR5 Catalog is the place where your images go. So, unlike the Lightroom 4 Catalog, the LR5 Catalog is NOT tied to your Operating System and can be moved across multiple systems easily, if you have a need to do so. If you look at any image format converter, you will see that image sizes are commonly represented by the width and height of the image. Image size allows you to calculate various other image dimensions using the product of these two factors e.g. width x height = image size. In most cases, you can use CTBKOA to do this. An overview of the Maxi Converter is available here. The data contained here is third-party information obtained from W3Schools. This is not supported by the Maxi Converter or Photoset. The content is for informational purposes only. There may be errors in the website information and you must contact this website directly for more details.

## Photoshop CC 2014 Download free Crack [32|64bit] {{ lifetimE patch }} 2022

Here is a comparison between the most popular Photoshop Elements and Lightroom CC software. If you're a beginner, you may be wondering what software is best for photo editing. We've put together this guide to help you decide which version of Photoshop is the most important for your needs. It is still quite possible to use Photoshop exclusively as a writer or photographer, to name but a few. What we are aiming to do in this guide is to introduce you to the 'powers' of Photoshop (for good or evil), so that you can use it in unlimited ways. Photoshop has the ability to do so many things that you probably never thought that it would, and this guide will help you to find out how! You can even use Photoshop with Google Photos. What's great about this is that you can easily insert images into Google Photos. So, if a photo is taken by your iPhone and it saved to your Google account, you can insert it into Photoshop by simply just logging in to google photos and using the same image. As you'll see below, Lightroom vs Photoshop is less a question of which is best but more a question of what you want to do. They have different purposes and for many photographers and editors it's not a question fo either or - they use both but at different stages of their editing process. **How to Use It:** You can use some plug-ins but keep in mind that many of Photoshop's most powerful features just aren't available. The key to a great retouch is understanding what the plug ins can do and how to use or avoid them. For example, gradient fills can be used for cutting or pasting, but be sure you don't accidentally apply a grad to an entire image. In other words, a gradient can not be used to cut and paste unless you are specifically applying a gradient as a transparent background. There may be other less obvious ways to use the tools, so try to experiment a bit and see what happens. e3d0a04c9c

## Photoshop CC 2014 Download free License Key Registration Code X64 {{ finaL version }} 2022

Photomerge The Photomerge tool has been included in the latest versions of Photoshop that helps in merging photos guickly. This tool is likely to be the most powerful feature in interactive photo editing. Instead of the traditional way of working in Photoshop, where you would have to open an image individually and apply Photoshop tools on each of them, you can now merge them all together into a single single file using the Photomerge tool. In addition to that, the feature also makes it possible to automatically align the images perfectly together in a pretty fast way. Smart Objects and Linked Smart Objects As the software world is moving to the latest GPU powered graphics, a lot of designers are looking to use the latest graphics and interactivity to provide a better experience, and with the recently announced brand intent technology, Adobe Photoshop is moving in the same direction. With the latest update to Photoshop CC 2017, designers can edit and create smart objects with a new feature called smart links. Smart objects are created by using multiple vector shapes or separate images with the help of clipping layers. The smart objects can be merged and aligned within the Photoshop documents. In this way, you can easily work on one file and apply standard photomechin functions on it. Paint styles Paint styles are entirely the opposite of Photoshop's native gradient tools. They are dark and light shades that allow you to easily apply a flat, boundary or gradient-based look on a photo without disturbing the white spaces in the image.

how to download photoshop for free in windows 10 how to download photoshop for free in hindi how to download photoshop for free in telugu how to download photoshop for free in laptop how to download photoshop for free in windows 11 how to download photoshop for free in windows 7 how to download photoshop 7.0 for free full version how to download old version of photoshop for free how to download photoshop cs3 for free full version free photoshop software free download for windows 7

Getting started with Photoshop--the essential topics you need to know for basic image editing. You'll learn the basics of opening, closing, saving, ribbon icons, and using commands, navigate the menus, zoom on a photo, and mess around with tools by your side. With Photoshop Elements, you can do many of the same essential tasks on the web as you can in the desktop version of Photoshop. You'll learn how to navigate the menus, configure your workspace and tools, edit a photo with your favorite tools and effects, use selection tools, work with layers and groups, use actions and scripts, and save a Photoshop file from the web. Adobe's consumer photo editing software continues to make splashy Photoshop effects possible for novices. Its updated features and tools make life easier for the visually inclined. The latest version of Photoshop (as of this print, version 13) includes the following enhancements: One of the most improved features in Photoshop CS6 is the Facial Recognition tool. It can identify faces from photos and videos, including those in retouched images. This tool is also more accurate than before, and any changes can be corrected in the editing process. As many other people, I got a lot of joy when I watched the interview of Steven Wilson from today at Adobe Max 2014 yesterday. He is as passionate about Adobe Photoshop as I am and also speaks in a very real, spoken word way about the communities and the people. His YouTube Channel not only shows the actual interviews but also his studio where we learn the details of how Steven Wilson created his 10 Simple Photoshop Tips for Beginners video that was published on YouTube with over a million views

and a lot of comments from both beginners and experts. Steven Wilson also was a guest instructor at the FSPA – Free for Students Photoshop Expo in San Francisco where I got to meet him and learn more about his experiences and his excitement for all the new features in Photoshop.

Adobe Photoshop CC is literally a toolbox. You have several editing tools to work with, including layers, masks, and various kinds of brushes. It is better than other editing software in this regards. So, its features make you edit your image faster and with more quality and control. The Adobe Photoshop CC version comes with many tools and features that help you edit, crop, repair, enhance, and convert your imagery. You can create images from basic shapes and a bunch of other tools. Every image editing program has different features. But the Adobe Photoshop CC version gives you many levels of tools to edit your pictures—you can expand on a whiter range and bring more options to edit your images. It is also one of the best image-editing software available on the market. Photoshop CC is an essential tool and Photoshop is often used by photographers. This software can be used in both print and online media. Its many features and features make it best for designing and editing pictures. This powerful software software has a range of effects and editing tools and can be used to improve your work. Adobe Photoshop is a photo editing program and the best Photoshop CC version has different features to help you edit, crop, enhance, repair, and convert your images. Users can also design with Photoshop, but what makes it a professional photo editing tool is its many tools, features, and effects. It has both basic and advanced controls that let users edit their images with ease.

 $\label{lem:https://zeno.fm/radio/solucionario-libro-microeconomia-pindyck https://zeno.fm/radio/windows-7-8-8-1-10-xp-vista-reloader-activator https://soundcloud.com/gronekjardiq/program-traducere-subtitrare-din-engleza-in-romana https://soundcloud.com/nveslongmulo1971/telugu-movies-720p-guardians-of-the-galaxy-vol-2-download$ 

https://soundcloud.com/lingnuavipor1986/cisco-it-essentials-virtual-desktop-and-laptop-download https://soundcloud.com/tsinsidvieva1976/wolfeye-keylogger-crackrar

As for other signature Adobe applications, Adobe is adding AI with Adobe Sensei to simplify photo editing with the new Elements 2023 release. AI is a core feature of the software, enabling faster workflows, eliminating the need to find matching tags and create text frames, and more. Adobe's new AI technology will be used to identify and output images that could use special effects, as well as to automatically crop photos and correct difficult-to-get details, says the company. Further, the software will also automatically resize images up to 8K resolution and include ease-of-use features like tabs and a new feature called "Auto-brightness." New features in the Elements 2023 include ShutterSound, which is a significant upgrade from Elements 16, and Deep Contours, which provides more details in a photo. "You're no longer stuck with your grainy, distant shots of the great outdoors or distant landmarks," said Adobe. "Now, you can focus on capturing the unique details of your subjects and composition, by blurring out features in the background, including dew drops on a leaf, ripples on a pond, or the shimmering spray of a waterfall." Adobe Elements 2023, available in February of 2020, also includes a new flatten feature that lets you combine different elements, like a photo with an illustration, into one. It supports complex layers and easily moves and rotates items independently. Elements 2023 also has a new red-eye tool that eliminates unwanted red-eye and a new way to correct color balance. A new element shows color shifts across an image when something is moved, expanded or collapsed.

With Photoshop CS6 you get a new blending engine, redesigned layers panel, and other enhancements—all designed to give you greater control over your images. You'll also find updates to all major tools, including all of Photoshop's image adjustments, features for extracting and modifying text, and more. Adobe Photoshop is the world's most popular graphics design and photo editing software available. Photoshop contains most of the essential tools to work with photographs, graphics, and documents. It can be used for photography, design, video, and desktop publishing. It can be used to edit all types of still images. The program is also used for the creation of original art and illustration. The features and benefits of Adobe Photoshop include the ability to edit color management of all formats, including RAW files; to work with layers; to preserve the design and style of your image (by applying Layer Comp. and Layer Masks); to apply filters; and to control resolution, resample, and optimize your images. Photoshop is the world's most popular graphics design and photo editing software available. It contains most of the essential tools to work with photographs, graphics, and documents. It can be used for photography, design, video, and desktop publishing. It can be used to edit all types of still images. The program is also used for the creation of original art and illustration. Adobe Photoshop is the world's most popular graphics design and photo editing software available. It contains most of the essential tools to work with photographs, graphics, and documents. It can be used for photography, design, video, and desktop publishing. It can be used to edit all types of still images. The program is also used for the creation of original art and illustration.